## Datenblatt

## Durchschreibsätze

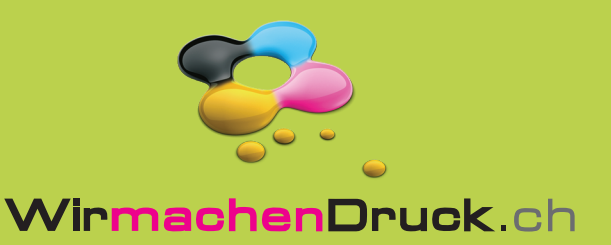

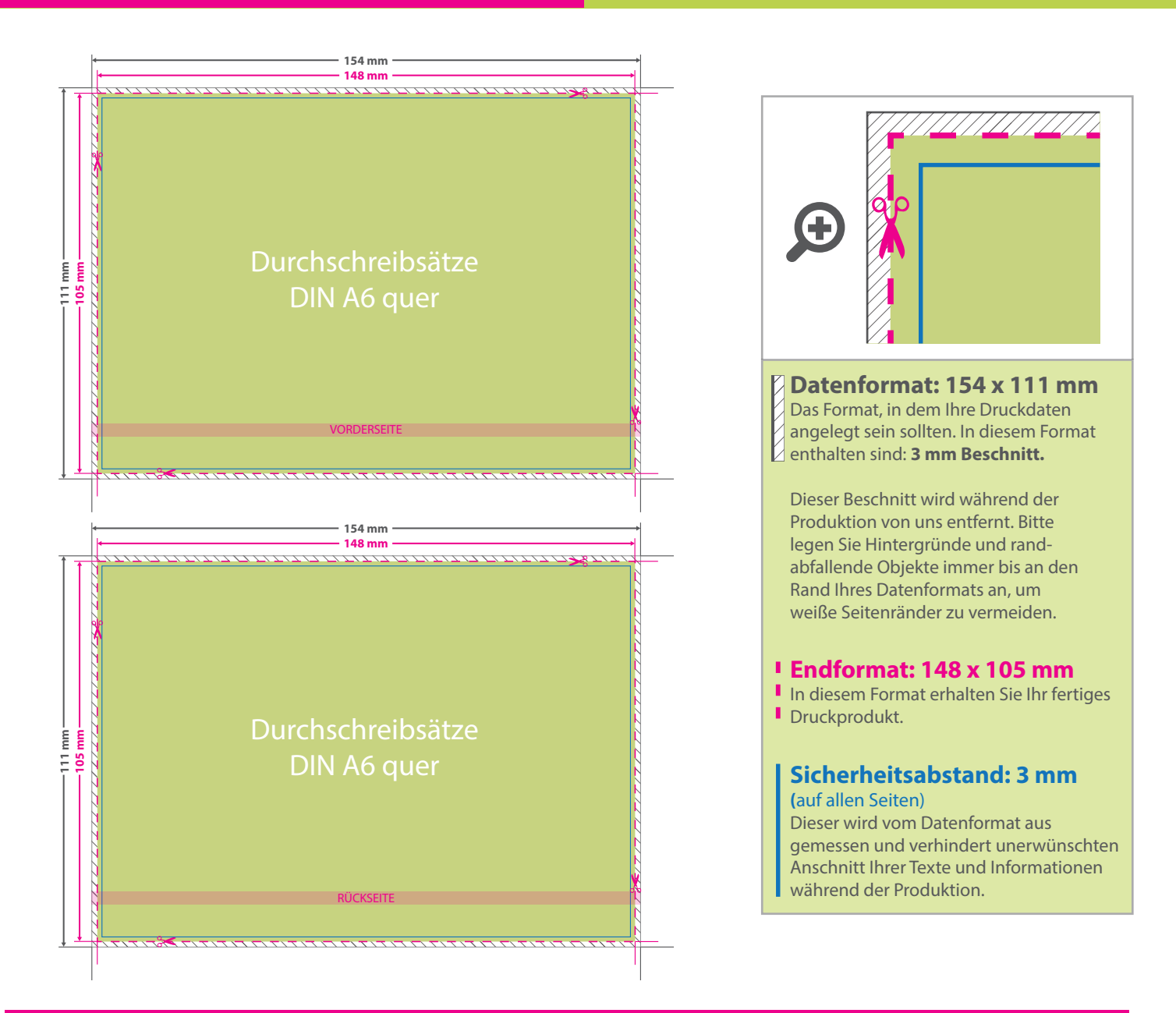

## 5 Tipps zur fehlerfreien Gestaltung Ihrer Druckdaten

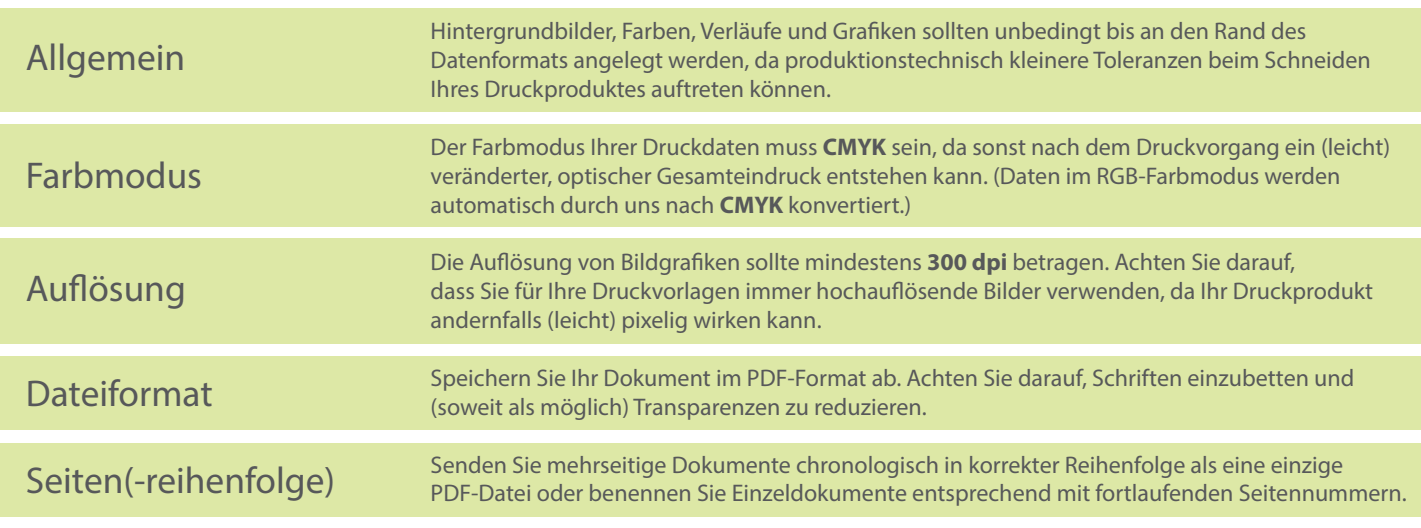